## nvidia leopard driver windows 7 32 bit

## Download nvidia leopard driver windows 7 32 bit

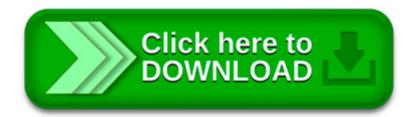

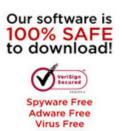

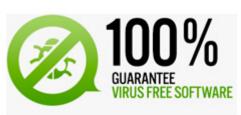

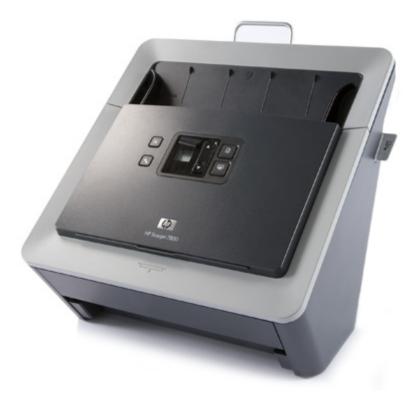

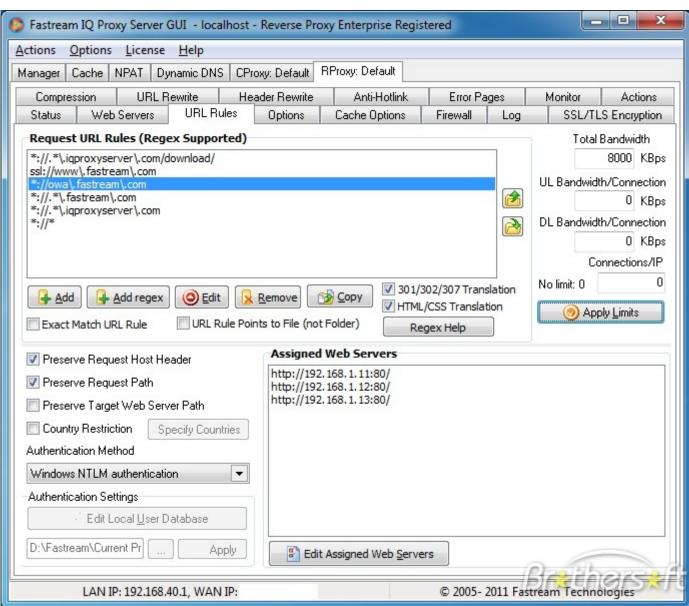

I've just successfully installed Windows 7 (64-bit) on my iMac via Boot Camp, and wanted to post a few notes in the hope they'll help anyone else who struggles.

Q: Where is the notebook installer? A: Previous releases of the CUDA Toolkit had separate installation packages for notebook and desktop systems.

Hi and thanks for the guide... Nice job. I have a problem tho... I have windows 7 installed, did the partition part and I'm trying to install OSX from a retail DVD.

This post shows how to install Mac OS X Guest Snow Leopard 10.6.4 on PC with VirtualBox 3.2.6 - Windows 7.Latest Oracle VirtualBox 3.2.6 is missing Mac OS X as guest.

Windows 7 Forums is the largest help and support community, providing friendly help and advice for Microsoft Windows 7 Computers such as Dell, HP, Acer, Asus or a.

bilgisayar forumu, driver arşivi, anakart, ekran kartı, notebook, bilgisayar, modem, xp, vista, windows 7 driver

I wanted to try my hand on iPhone development. That can only be done on a Mac. So, I installed it on my AMD Athlon x2 computer. I tried many distros, retail EmpireEFI.

Notebook destek ve bilgi sitesi. Sürücü AdıRealtek wireless lan driver for windows 7; Üretici FirmaRealtek

Toutes les actions du Cniel au service de la filière laitière. Economie, international, promotion, recherche technologique et scientifique : autant de sujets pour.

Driver BootCamp per installare Windows 7 RC 64 bit su iMac. 6 maggio 2009; Sistemi operativi, Strumenti; Abbiamo scaricato la versione RC di Windows 7 a 64bit, messa.